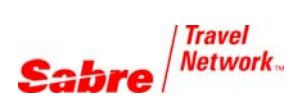

## Fares and No PNR Pricing

*Conversion Quick Reference*

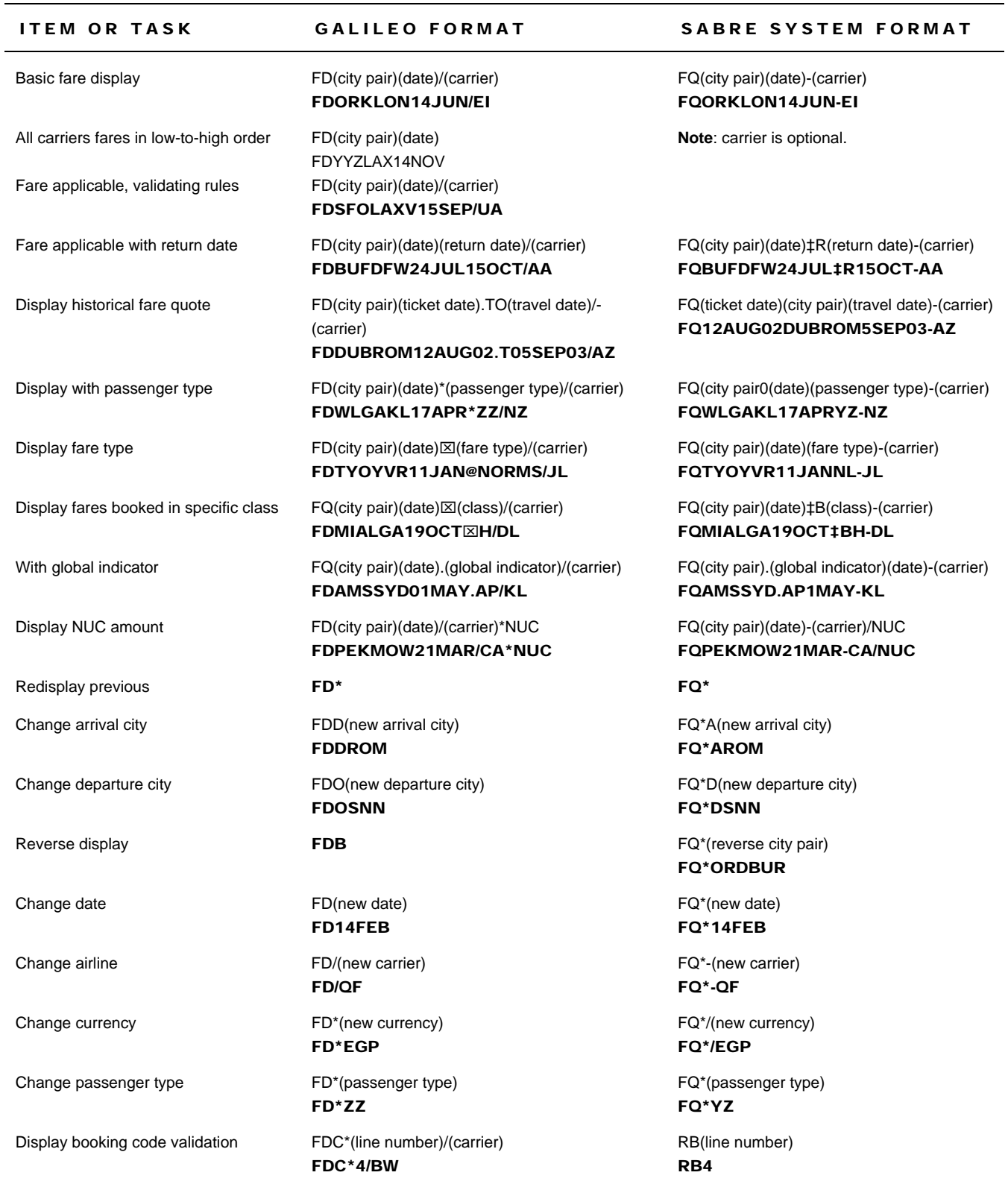

TASK GALILEO FORMAT S

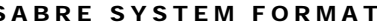

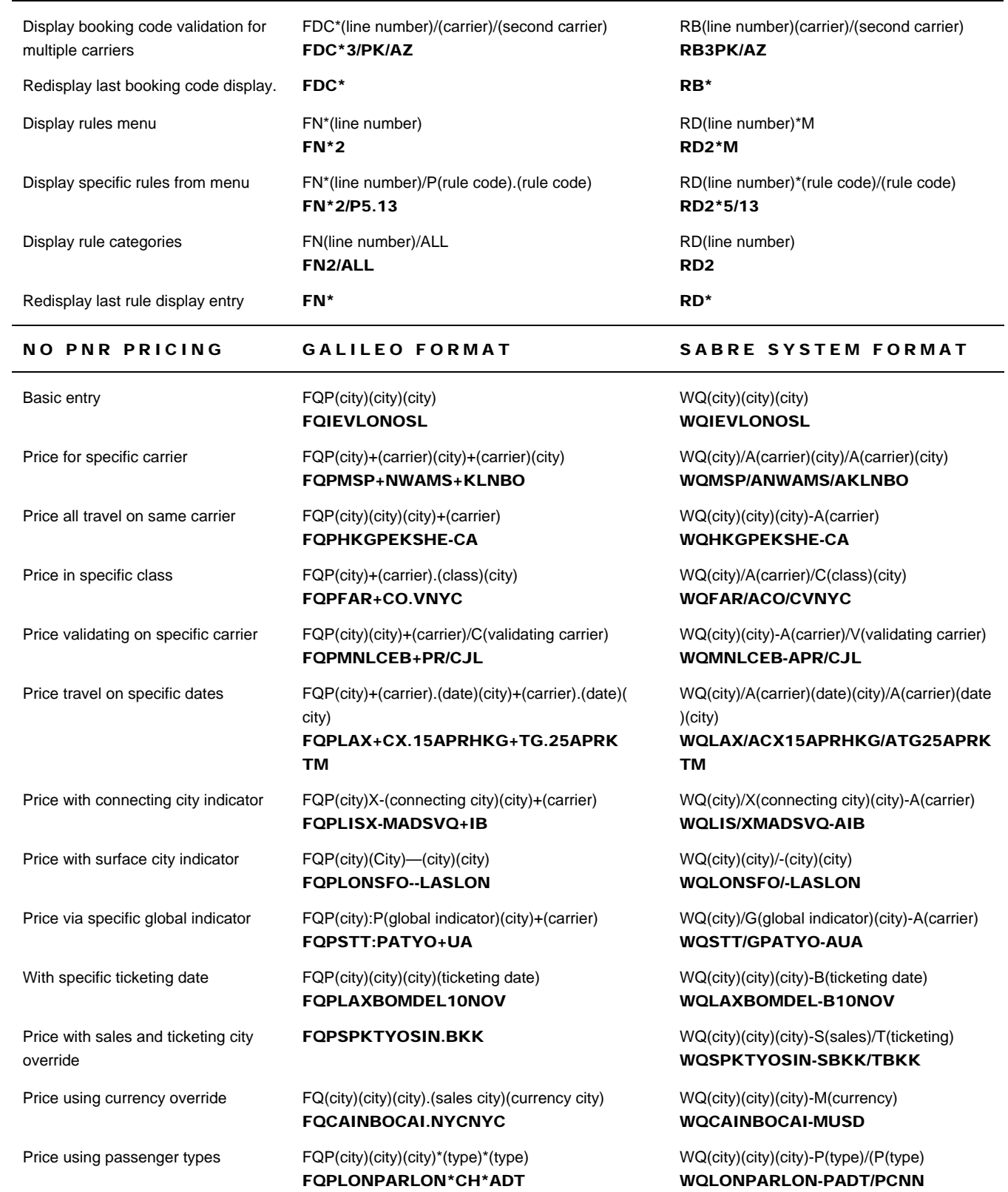

Fares and No PNR Pricing Galileo conversion quick reference **Page 2 of 2** and 2 of 2